R supports simulation from many distributions, including all the ones we have encountered. The general pattern of usage is that each distribution has a corresponding function that is called with the sample size an argument, and further arguments specifying parameters. The function returns the simulated observations as a vector.

| Starting Point | To simulate Uniform [0,1]                                                            | random |
|----------------|--------------------------------------------------------------------------------------|--------|
| gautables.     | [Assome we know how to do the<br>first]                                              |        |
| Random         | : $R = \text{wait}(...)$ = does it                                                   |        |
| nonby          | : Random number (all) and the<br>other number (all) are always in the interval [0,1] |        |
| ofive          | 1 - Given $U - U$ and form [0,1]                                                     |        |

| Example 1 : $X \sim$ Bernoulli (p) $0 \le p \le l -$ Simulate.                        |
|---------------------------------------------------------------------------------------|
| (i) $X = \begin{cases} 1 & \text{if } l \le p \\ 0 & \text{if } l \le p \end{cases}$  |
| (ii) $X = \begin{cases} 1 & \text{if } l \le p \\ 0 & \text{if } l \le p \end{cases}$ |
| Check: $P(x = l) = P(u \le p) = \begin{cases} 1 - p & \text{if } l \le p \end{cases}$ |
| $P(x = l) = P(u \ge p) = 1 - p$                                                       |
| $Example 2 : X \sim$ Binomial $[n, p)$ $0 \le p \le l -$ Simulate.                    |
| $Fact: - X = \sum_{i=1}^{n} X_{i}$ $X_{i} \sim$ Bernoulli (p)                         |

(i) henceate 
$$
u_1, u_2, u_1
$$
  
\n $\chi i = \int_{0}^{1} \frac{1}{u} \cdot \frac{1}{u} \cdot \frac{1}{u}$ 

| $E \times \text{angle 2}$ : $\{P_i\}_{i=1}^N$ , $\{P(X=x_i) = P_i$ ; $X = \text{Similarly}$                                                                          |   |
|----------------------------------------------------------------------------------------------------|---|
| (i) $\int \text{angle U}$                                                                                                    | U |
| (ii) $X_{\text{sim}} = \begin{cases} 2\sqrt{U} & U \leq P_i \\ X_{\text{sim}} & \text{if } \frac{U}{\sqrt{U}} \leq V_i \leq U_i \leq \frac{V}{\sqrt{U}} \end{cases}$ |   |

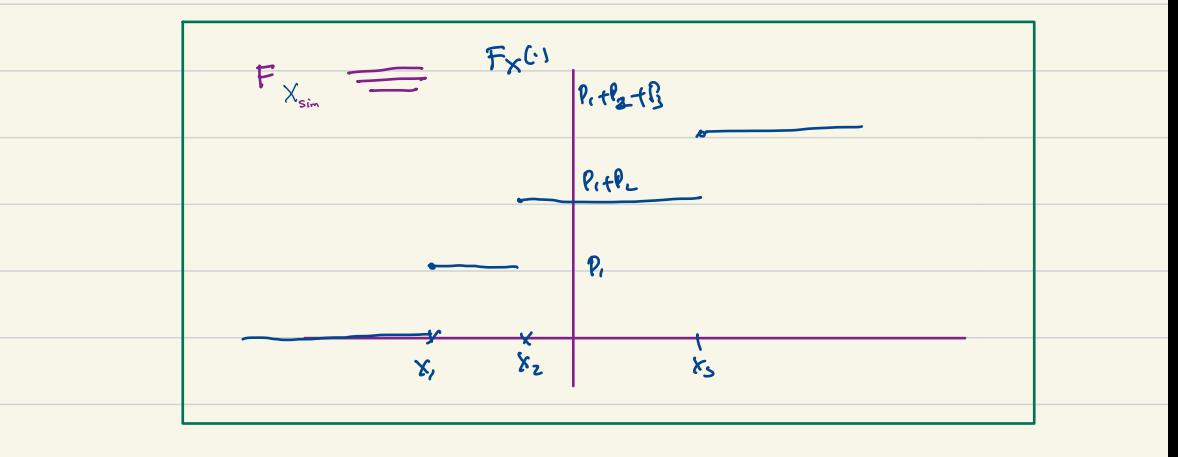

 $\Rightarrow$   $X \stackrel{d}{\sim} X \stackrel{c}{\sim}$ 

30 Binomial(100*,* 0*.*75) samples can be generated by

> rbinom(30, size = 100, prob = 0.75) [1] 82 80 71 75 85 74 76 82 79 67 81 78 78 73 80 73 78 84 77 74 78 68 69 77 75 [26] 77 72 76 76 72  $> x < -$  rbinom(30, size = 100, prob = 0.75)  $>$  mean $(x)$ [1] 74.93333  $>$  sum(x  $>$ = 75) / length(x) [1] 0.5

| Example 3 : A                                                              | No | pdf | f | - | Simulak | X |
|----------------------------------------------------------------------------|----|-----|---|---|---------|---|
| Assone: $F_x (x) = \int x^{x}x^{x} dx$ is a                                |    |     |   |   |         |   |
| shictly follows in the image.                                              |    |     |   |   |         |   |
| shictly follows in the image.                                              |    |     |   |   |         |   |
| 1: $F_x^1 : [x_1] \rightarrow \mathbb{R}$ $Ex^{15}$                        |    |     |   |   |         |   |
| 2: $F_x^1 : [x_1] \rightarrow \mathbb{R}$ $Ex^{15}$                        |    |     |   |   |         |   |
| 3: $F_x(x) = \int (X_{x} \le x) = \int \int \int F_x^1(u) \le x$           |    |     |   |   |         |   |
| 4: $F_{x_{x+1}}(x) = \int (X_{x+1} \le x) = \int \int \int F_x^1(u) \le x$ |    |     |   |   |         |   |
| 5: $F_x(x) = \int x^{x} dx$                                                |    |     |   |   |         |   |
| 6: $F_x(x) = \int x^{x} dx$                                                |    |     |   |   |         |   |
| 6: $F_x(x) = \int x^{x} dx$                                                |    |     |   |   |         |   |
| 6: $F_x(x) = \int x^{x} dx$                                                |    |     |   |   |         |   |
| 6: $F_x(x) = \int x^{x} dx$                                                |    |     |   |   |         |   |
| 6: $F_x(x) = \int x^{x} dx$                                                |    |     |   |   |         |   |
| 6: $F_x(x) = \int x^{x} dx$                                                |    |     |   |   |         |   |
| 6: $F_x(x) = \int x^{x} dx$                                                |    |     |   |   |         |   |
| 7: $F_x(x) = \int x^{x} dx$                                                |    |     |   |   |         |   |
| 8: $F_x(x) = \int x^{x} dx$                                                |    |     |   |   |         |   |
| 9: $F_x(x) = \int x^{x} dx$                                                |    |     |   |   |         |   |
| 10: $F_x(x) = \int x^{x} dx$                                               |    |     |   |   |         |   |
| 11: $F_x(x) = \int x^{x} dx$                                               |    |     |   |   |         |   |
| 2: $F_x(x)$                                                                |    |     |   |   |         |   |

| For Normal distribution                                        | Box                                                | Rule |
|----------------------------------------------------------------|----------------------------------------------------|------|
| (i) Intected                                                   | (i, y, y, \n $\frac{d}{dx} \ln \sqrt{tan} \ln x$ ) |      |
| (ii) $X = \sqrt{2ln(4x)}$ [log(2π 4x)]                         |                                                    |      |
| $\sqrt{2} = \sqrt{-2ln(4x)}$ [log(2π 4x)]                      |                                                    |      |
| Check: - X, Y, and $det \quad \text{Normal}(0, 1)$             |                                                    |      |
| Example 34: - X, Y, and $det \quad \text{Normal}(0, 1)$        |                                                    |      |
| $\frac{Example 34}{x}$ : - X, has Exponential(1) - Similarly X |                                                    |      |
| (i) - hence a $x$ in $\frac{1}{x}$                             |                                                    |      |
| (ii) F <sub>x</sub> (x) = $\int_{0}^{x} 1e^{0} dx$             |                                                    |      |
| $= 1 - e^{-x}$                                                 |                                                    |      |
| $\frac{1}{x}$ (x) = -ln(1-x)                                   |                                                    |      |
| Set                                                            | $X_{sin} = -ln(1-u)$                               |      |

R has a useful function called replicate that allows us to repeat such an experiment several times.

```
> replicate(15, {
+ x <- rbinom(30, size = 100, prob = 0.75)
+ mean(x)
+ })
> replicate(15, {
+ x <- rbinom(30, size = 100, prob = 0.75)
+ sum(x \ge 75) / length(x)+ })
```
We can simulate 50 observations from the Exp(1) distribution using the following R code.

 $> -log(1 - runif(50))$ 

==

[1] 3.339399043 3.839420116 0.973062642 0.257627141 0.6732 [7] 1.220089130 1.582697840 0.649338389 0.002144902 1.6232 [13] 1.447589888 0.590886612 3.448617803 0.351869674 1.3436 [19] 1.235740080 2.516965060 1.169089934 0.320640405 0.1163 [25] 0.183102471 0.070909704 0.001620309 0.320198287 0.0831 [31] 0.351011481 0.461761071 2.209017785 2.064828471 0.0997 [37] 0.501703163 2.795699029 0.138608841 1.080552074 0.6363 [43] 0.780775691 0.051455262 1.746644181 0.314377586 1.7221 [49] 0.516125096 0.228921892